## , tushu007.com

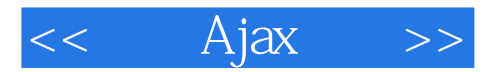

- $<<$  Ajax  $>>$
- 13 ISBN 9787121193941
- 10 ISBN 7121193949

出版时间:2013-2

PDF

## http://www.tushu007.com

## , tushu007.com

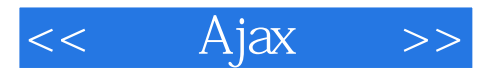

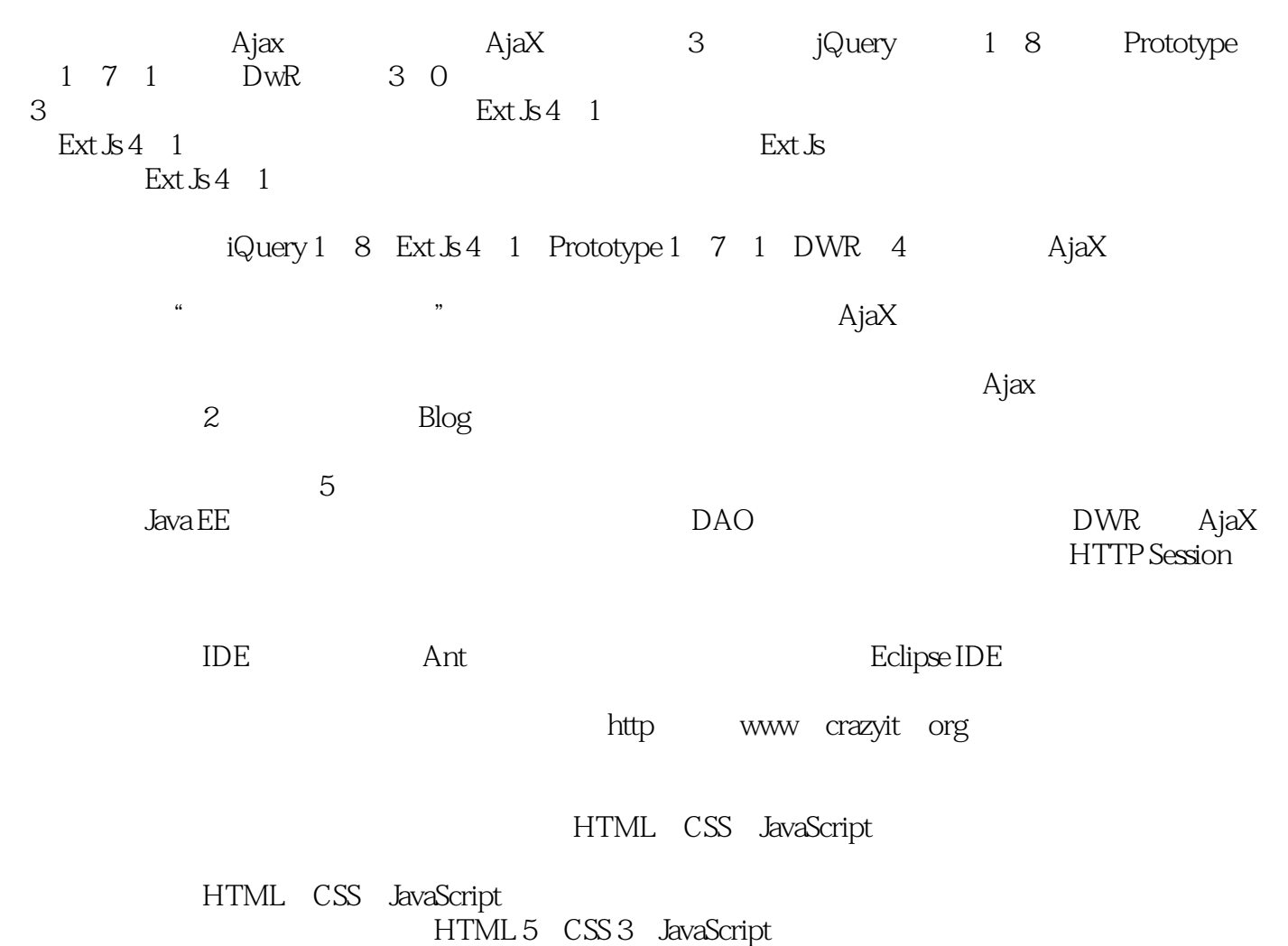

## $,$  tushu007.com

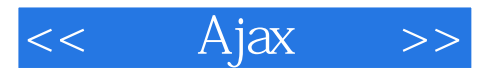

10 Java EE<br>Java Java Java<br>ITEON JZEE LITEON 51CTO

培训的学生已在华为、IBM、阿里软件、网易、电信盈科等名企就职。

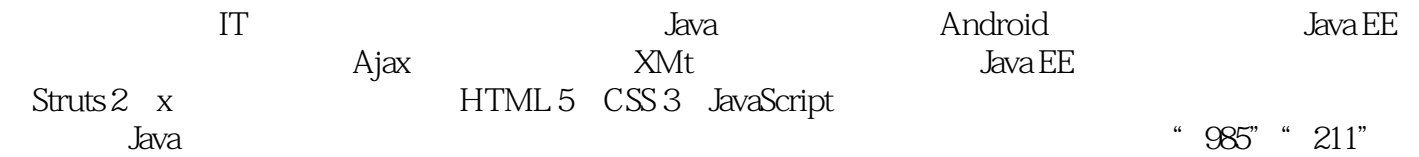

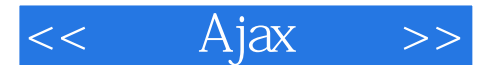

1 Ajax Ajax 11.1 Web 21.1.1 21.1.2 Web 的优势和缺点 51.2 重新设计Web应用 51.2.1 富Internet应用 61.2.2 使用Ajax 71.3 Ajax技术介绍 71.3.1 Ajax的工作方式 81.3.2 Ajax技术核心: XMLHttpRequest 81.3.3 Ajax的编程脚本: JavaScript语 言 81.3.4 HTML页面的DOM模型 91.3.5 动态加载和显示数据 91.3.6 Ajax的特征 101.3.7 Ajax带来的  $111.4$  B/S  $131.4.1$   $141.4.2$   $161.4.3$ 181.4.4 B/S 191.5 Ajax 201.5.1 201.5.2 221.5.3 241.5.4 251.5.5 Ajax 291.6 Ajax 291.7 Web Ajax 311.8 32 2 XMLHttpRequest 332.1 XMLHttpRequest 342.2 XMLHttpRequest 342.2.1 XMLHttpRequest 352.2.2 XMLHttpRequest 382.3 412.3.1 412.3.2 GET 432.3.3 POST 462.3.4  $472.35$  XML 512.4 应 542.4.1 处理的时机 542.4.2 使用文本响应 542.4.3 使用JSON响应 542.5 XMLHttpRequest对象的 运行周期 572.6 Ajax必须解决的问题 582.6.1 跨浏览器问题 582.6.2 安全性问题 592.6.3 性能问题 612.7 本章小结 65第3章 jQuery库详解 663.1 jQuery入门 673.1.1 理解jQuery的设计 673.1.2 下载和 jQuery 683.1.3 jQuery JavaScript 693.2 jQuery 693.2.1 jQuery 703.2.2 jQuery jQuery.holdReady 713.2.3 CSS DOM 723.2.4  $743.25$   $773.3$  jQuery  $803.31$   $813.3.2$ DOM 833.3.3 853.4 jQuery 863.4.1 jQuery  $863.42$   $903.43$   $913.44$  CSS 933.4.5 963.46 DOM 983.5 jQuery  $1033.51$   $1033.5.2$   $1053.5.3$   $1063.6$ 1083.6.1 1083.6.2 1113.7 jQuery 1123.7.1  $1123.7.2$  Callbacks  $1143.8$  Ajax  $1163.81$ 1163.8.2 load 1173.8.3 jQuery.ajax(options) jQuery.ajaxSetup(options) 1193.8.4 get/post 1203.9 jQuery Deferred 1233.9.1 jQuery 1233.9.2 1233.9.2 数 1273.9.3 为普通对象增加Defered接口 1273.9.4 jQuery对象的promise方法 1283.10 扩展jQuery jQuery  $1293.11$   $130.4$   $j\text{Query}$   $1314.1$ 1324.1.1 1324.1.2 ISO 4 JQuery 1314.1<br>1324.1.1 1324.1.2 SessionFactory 1344.2 DAO 1354.2.1 DAO 1364.2.2 DAO 1394.2.3 DAO 1394.3 1414.3.1  $1414.32$  1434.4  $1434.4$  1444.4.1 1444.4.2 1454.4.3 1484.4.4 1484.4.4 1494.4.5 iframe 1504.43 1454.4.3 1484.44 1494.45 1504.46 1504.4.6 1544.5 1575.1 Ext JS  $1585.1.1$  Ext S  $1585.1.2$  Ext  $1595.1.3$  Ext S  $1605.2$ 1625.2.1 Ext 1625.2.2 onReady 1635.2.3 Ext.defer 1635.2.4 Ext.apply Ext.applyIf 1645.2.5 Ext.define Ext.create Ext.extend 1665.2.6 Ext.isXxx 1695.2.7 Ext.each Ext.iterate 1695.2.8 Ext.namespace 1705.3 Ext JS 1715.3.1 Array 1715.3.2 Date 1735.3.3 Function 1735.3.4<br>Number 1745.3.5 Object 1755.3.6 String Number 1745.3.5 Object 1755.3.6 String 1755.3.7 JSON 1765.4 DOM 1775.4.1 Ext.get Ext.getXxx Ext.fly 1775.4.2 Ext.query Ext.select Ext.dom.Query 1785.4.3 DOM 1825.4.4 Ext.DomHelper Ext.Template HTML 1885.5 1925.5.1 Ext.fx.Anim<br>1925.5.2 Ext.fx.Animator 1945.5.3 1955.6 Ext t.DomHelper Ext.Template HTML 1885.5 1925.5.1 Ext.fx.Anim<br>1925.5.2 Ext.fx.Animator 1945.5.3 1955.6 Ext JS<br>1975.6.1 Ext ExeptMeneors Fy Ext ExeptObject 1975.6.2 1975.6.1 Ext.EventManager Ext.EventObject 1975.6.2  $2005.63$  Ext.util.Observable  $2015.7$ 2035.7.1 Ext.util.HashMap Ext.util.MixedCollection 2035.7.2 Ext.util.Cookies Cookie 2045.7.3

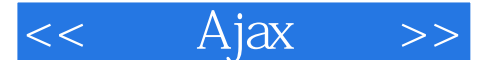

Ext.util.DelayedTask 2055.7.4 Ext.util.ClickRepeater 2055.7.5 Ext.util.TaskRunner Ext.TaskManager 2065.7.6 Ext.util.KeyMap Ext.util. KeyNav 2075.8 2095.8.1 Ext.dd.DD Ext.dd. DDProxy 2095.8.2 Ext.dd.DragSource Ext.dd.DropTarget 2105.8.3 Ext.dd.DragZone Ext.dd.DropZone 2125.9 Ajax 2145.10 217 6 Ext JS  $2186.1$  2196.1.1 Ext.Component  $2206.1.2$  Ext.container.Container 2226.1.3 Ext.panel.Panel 2236.1.4 Ext.toolbar.ToolBar 2266.1.5 Ext.tab.Panel Tab 2296.1.6 Ext.container.Viewport 2316.1.7 Ext.window.Window 2346.1.8 Ext.window.MessageBox 2356.2 2386.2.1 2386.2.2 2386.2.3 Ext.resizer.Resizer 2396.2.4 Ext.resizer.Splitter 2416.2.5 Ext.layout.container.Accordion 2426.2.6 Ext.layout.container.Border 2446.2.7 Ext.layout.container.Table 2456.2.8 Ext.layout.container.Column 2466.2.9 Ext.layout.container.Auto 2486.2.10 Ext.layout.container.Fit 2496.2.11 Ext.layout.container.Card 2506.2.12 Ext.layout.container.Anchor 2526.2.13 Ext. layout.container. Absolute 2536.3 2546.3.1 2546.3.2 Ext.menu.CheckItem 2566.3.3 Ext.menu.ColorPicker 2576.3.4 Ext.menu.DatePicker 2586.4 2596.4.1 2596.4.2 2616.4.3 Ext.button.Split 2636.4.4 Ext.button.Cycle 2646.4.5 Ext.container.ButtonGroup 2666.4.6 Ext.Action 2676.5 2706.5.1 Ext. ProgressBar 2706.5.2 Ext. slider. Single 2746.5.3 Ext.slider.Multi 2766.5.4 Ext.Img 2776.5.5 Ext.Editor 2786.5.6 Ext.tip.ToolTip 2796.5.7 Ext.tip.QuickTipManager Ext.tip.QuickTip 2836.5.8 Ext.ux.GMapPanel Google 2846.6 2866.6.1 Ext.form.Panel Ext.form.Basic 2886.6.2 2896.6.2 2926.6.3 vtype  $2946.64$  Ext.form.action.Submit  $2976.65$  Ext.form.action.Load  $30066$  Ext.form.action. StandardSubmit  $303667$  3036.6.8 Ext.form.field.Number 3056.6.9 Ext.form.field.Date 3066.6.10 Ext.form.field.Spinner 3086.6.11 Ext.form.field.TextArea 3086.6.12<br>Ext.form.field.HtmlEditor 3106.6.13 Ext.form.field.File 3116.6.14  $3106613$  Ext.form.field.File  $3116614$ Ext.form.field.Checkbox 3146.6.15 Ext.form.field.Radio 3176.6.16 Ext.form.field.ComboBox 3196.6.17 queryMode local 3216.6.18 queryMode remote 3236.6.19 Ext.form.field.ComboBox 3256.6.20 Ext.form.field.ComboBox 3276.6.21 Ext.form.FieldSet 3306.7 Ext JS 3326.7.1 Ext.data.Model Ext.data.Field 3326.7.2 Ext.data.proxy.Proxy Ext.data.reader.Reader 3356.7.3 Ext.data.Store 3366.8 Ext.grid.Panel 3376.8.1 Ext.grid.Panel 3376.8.2 Ext.grid.column.Column 3396.8.3 Ext.grid.Panel 3426.8.4 Ext.grid.Panel 3436.8.5 3446.8.6 3466.8.7 aasociated 3476.8.8 3496.8.9 3496.8.9 3526.8.10 Ext.grid.column.Action 3566.9 Ext.tree.Panel  $3606.9.1$   $3606.9.2$   $3626.9.3$ 3656.9.4 3666.9.5 3686.9.6 3686.9.6 <sub>3686.9.6</sub> 3686.9.6 *3726*.10 376 7 Prototype 3777.1 Prototype 3787.1.1 Prototype 3787.1.2 Prototype 3797.1.3 Prototype 3797.2 Prototype 3807.2.1 \$() 3807.2.2 \$\$() 3827.2.3 \$A() 3847.2.4 \$F() 3857.2.5 \$w() 3867.2.6 \$H() 3867.2.7 \$R() 3877.2.8 Try.these() 3887.3 Prototype JSON 3897.4 Prototype 3907.4.1 Element 3907.4.2

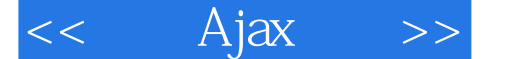

用Element.Methods 3947.4.3 使用Enumerable 3947.4.4 使用ObjectRange 3987.4.5 使用Form.Element操 3997.4.6 Form 4007.4.7 Hash 4027.4.8 Event 4047.4.9  $T$ emplate 4057.4.10  $\qquad$  Class 4067.4.11  $\qquad$  4077.5 Prototype  $\qquad$  4097.5.1  $\qquad$ Array 4097.5.2 document 4107.5.3 String 4117.5.4 Function 4147.5.5 Number 4157.6 Prototype Ajax 4167.6.1 Ajax.Request 4167.6.2 Form.request 4207.6.3 Ajax.Responders 4217.6.4 Ajax 4227.6.5 Ajax.Updater 4237.6.6 Ajax.PeriodicalUpdater 4267.7 428 8 Prototype 4298.1 4298.1 4308.1.1 4308.1.2 4308.1.3 DAO<br>4348.2 Service 4358.3 Servlet 4378.3.1 4328.1.4 DAO 4348.2 Service 4358.3 Servlet 4378.3.1 4378.3.1 4388.3.2 4398.3.3 4398.4  $\frac{4398.3}{3}$ 4408.5 HTML 4428.5.1 4428.5.2  $4448.5.3$   $4468.5.4$   $4478.5.5$  Ajax 4488.6 449 9 DWR 4519.1 DWR 4529.1.1 DWR 4529.1.2 DWR 4539.2 DWR 4579.2.1 4589.2.2 DWR 4609.3 DWR 4619.3.1 4619.3.2 4629.3.3 4649.3.4 4649.4 659.5 DWR 4669.5.1 4669.5.2 new 4689.5.3 none 4699.5.4 script 4699.6 4709.6.1 4719.6.2 4729.6.3 JSON 4769.6.4  $4799.7$  engine.js  $4809.7.1$   $4809.7.2$ 4819.7.3 Hook 4819.7.4 4819.7.5 4829.7.6 4829.8 util.js 4839.8.1 \$() 4839.8.2 4839.8.3 4889.8.4 HTML 元素值 4929.8.5 几个工具函数 4949.9 整合第三方Java EE框架 4969.9.1 访问Servlet API 4969.9.2 整 Spring 5009.10 DWR 5029.10.1 5029.10.2 5039.11 5039.11 5049.12 Ajax 5069.12.1 Ajax 5069.12.2 Java Web 5079.12.3 Ajax 5099.13 DWR 3 5109.13.1 5109.13.1 5109.13.2 JavaScript 5129.14 514 10 DWR 51510.1 Hibernate  $516101.1$   $516101.2$   $POJO$   $51810.2$   $DAO$   $51910.21$ DAO 51910.2.2 DAO 52010.3 52110.3.1 52110.3.2 52210.3.3 52210.3.3 52510.4 DWR 52610.4.1 DWR 52610.4.2 52610.4.2 52810.5 52910.5.1 Spring Bean JavaScript 52910.5.2 53110.5.3  $53210.54$   $53410.55$   $53510.56$   $53610.5.7$ 53710.5.8 53810.6 539 11 Ext JS 4.1 Blog 54011.1 Hibernate 54111.1.1 Hibernate 54111.1.2 54311.2 DAO 54511.2.1 DAO 54611.2.2 DAO 54611.2.3 DAO 54711.3  $54811.31$   $54811.32$   $54911.33$ 55211.4 Ext JS 55311.4.1 55311.4.2 Blog 55711.4.3 55911.4.4 56111.4.5 Blog 56511.5 569 12 Ajax实例:电子拍卖系统 57012.1 总体说明和概要设计 57112.1.1 系统的总体架构设计 57112.1.2 57212.2 Hibernate 57312.2.1 Domain Object 57412.2.2 Domain Object 57512.3 DAO 57912.3.1 DAO 57912.3.2 DAO 58012.3.3 DAO  $583124$   $5841241$   $5841242$  DAO  $5861243$  $587 12.4.4$   $58812.4.5$   $59012.46$ 59212.4.7 59212.5 59212.5 59512.5.1 DWR 59512.5.2 Spring 59712.5.3 DWR Servlet 59712.5.4 59812.5.5 59812.5.5  $600126$   $6011261$   $6011262$  $\alpha$ 212.6.3  $\alpha$  60212.6.4  $\alpha$ 512.6.5

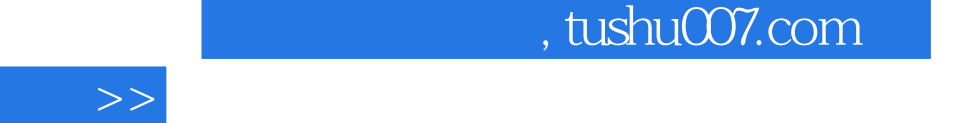

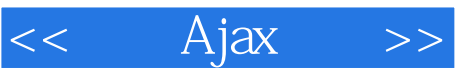

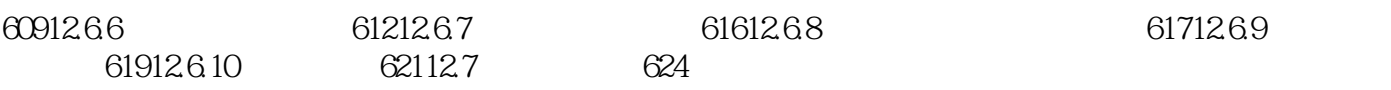

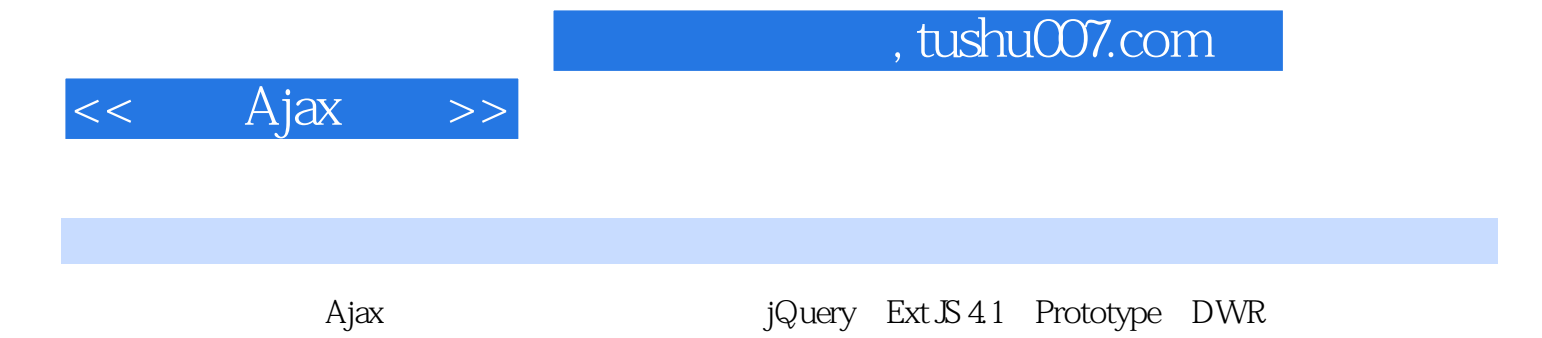

HTML CSS JavaScript

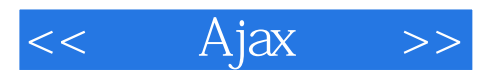

本站所提供下载的PDF图书仅提供预览和简介,请支持正版图书。

更多资源请访问:http://www.tushu007.com